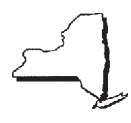

## New York State Department of Taxation and Finance **Kero-Jet Fuel Consumed in New York State By Aircraft**

 $\overline{\phantom{0}}$ 

Read instructions on back carefully. Keep a copy of this completed form for your records. Name FEIN Name Fermion of the state of the state of the state of the state of the state of the state of the state of the state of the state of the state of the state of the state of the state of the state of the state of t

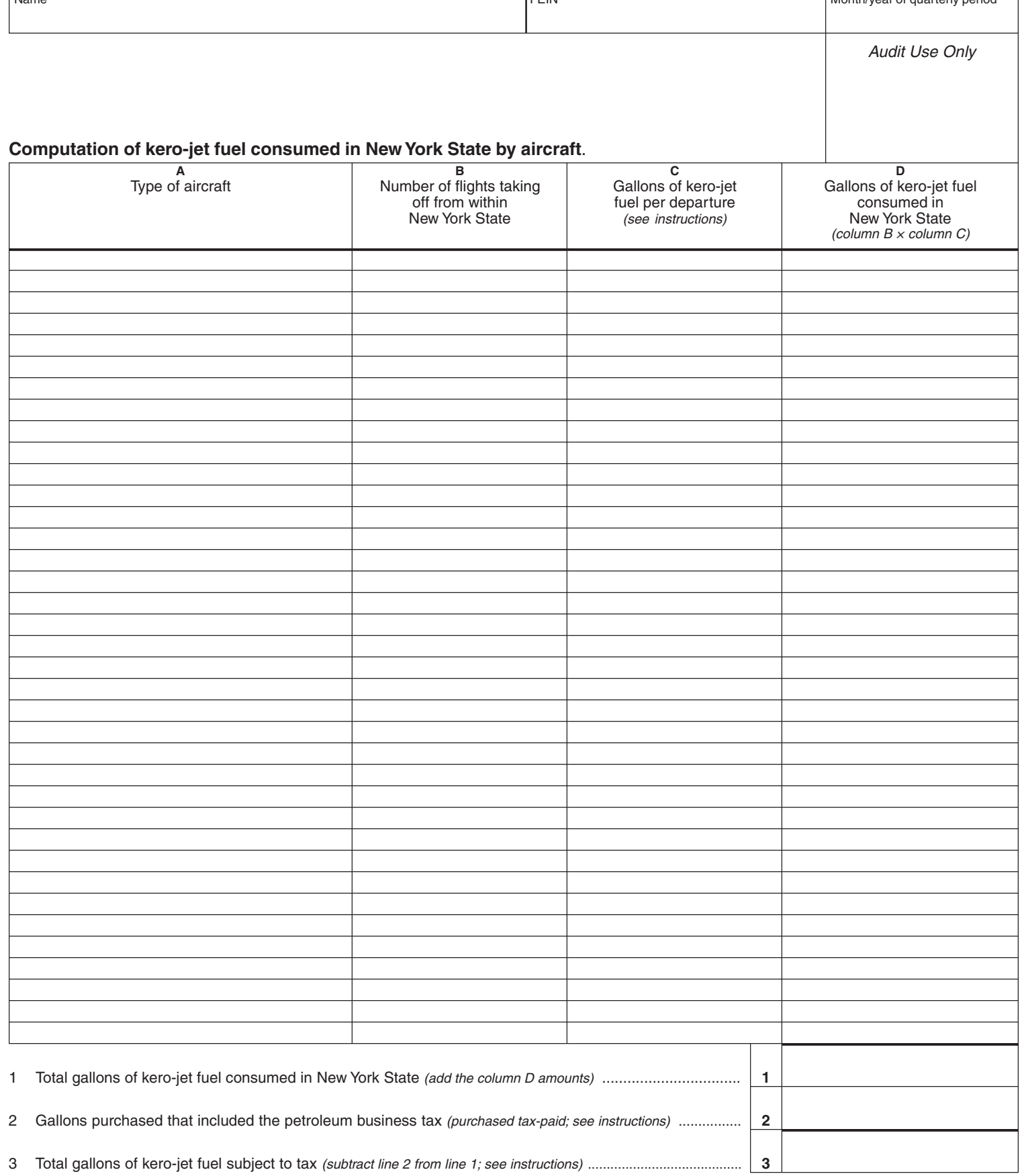

**Transfer the total gallons on line 3 to line 15 of either Form PT-104 (for monthly filers) or Form PT-202 (for quarterly filers).**

# **Instructions**

Use this form if you use kero-jet fuel to operate any aircraft that had a flight taking off from within New York State.

- **Column A -** Enter the type of aircraft for each aircraft that had a flight taking off from within New York State.
- **Column B -** For each type of aircraft listed in column A, enter the number of flights taking off from within New York State.
- **Column C -** For each type of aircraft listed in column A, enter the number of gallons of kero-jet fuel per departure from the table below. The gallons per departure is the average fuel consumed in taxiing from the loading gate to the takeoff area and in the takeoff, including waiting time.
- **Column D -** Multiply the number of flights in column B by the number of gallons in column C and enter the result.
- **Line 1 -** Add the gallons in column D and enter the total.
- **Line 2 -** Enter the total gallons of kero-jet fuel purchased that were included in the measure of the petroleum business tax (i.e., total gallons on which the petroleum business tax has been paid).
- **Line 3 -** Subtract line 2 from line 1 and enter the result. Enter any negative gallons in brackets. Transfer the total gallons on line 3 to line 15 of either Form PT-104 (for monthly filers) or Form PT-202 (for quarterly filers).

### Send the information to:

NYS TAX DEPARTMENT - WADE RD TTTB/FACCTS FUEL UNIT W A HARRIMAN CAMPUS ALBANY NY 12227-0250

#### **For types of aircraft not listed in the table below, submit a separate schedule to the Tax Department for each type of aircraft, giving the following information:**

- 1. Description of aircraft Indicate the manufacturer, model number, and type (cargo or passenger). If the type is cargo, indicate the maximum carrying capacity; if passenger, indicate the seating capacity.
- 2. Construction wide-body or narrow-body.
- 3. Number and type of engines (jet, propeller, etc.).
- 4. Systemwide average taxi-out time (from the start of the engine at the loading gate to the release of the brake at takeoff, including waiting time).
- 5. Major airports of departure in New York State.
- 6. Taxi-out time for each airport listed in item 5.
- 7. Fuel consumption per minute during taxi-out time as defined in item 4.
- 8. Fuel consumed from the time the brake is released to the first four minutes of flight (for narrow-body jets) or to the first five minutes of flight (for wide-body jets or propeller aircraft).
- 9. Airports (cities) serviced by aircraft departing from New York State airports.

#### **New York State fuel consumption per departure**

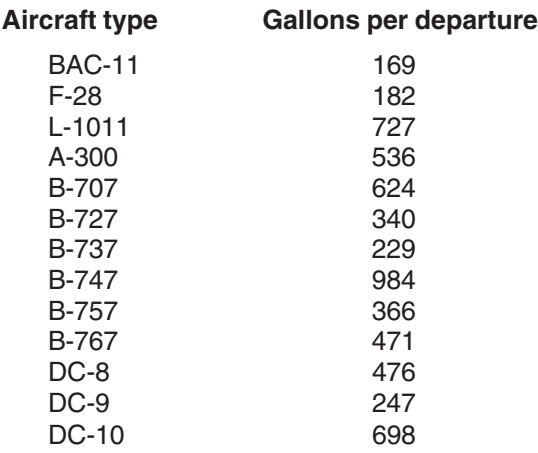